## EECS3311 Software Design (Fall 2020)

## **Q&A** - **Lecture Series W5**

Monday, October 19

# Expanded Class vs Deep Copying (1)

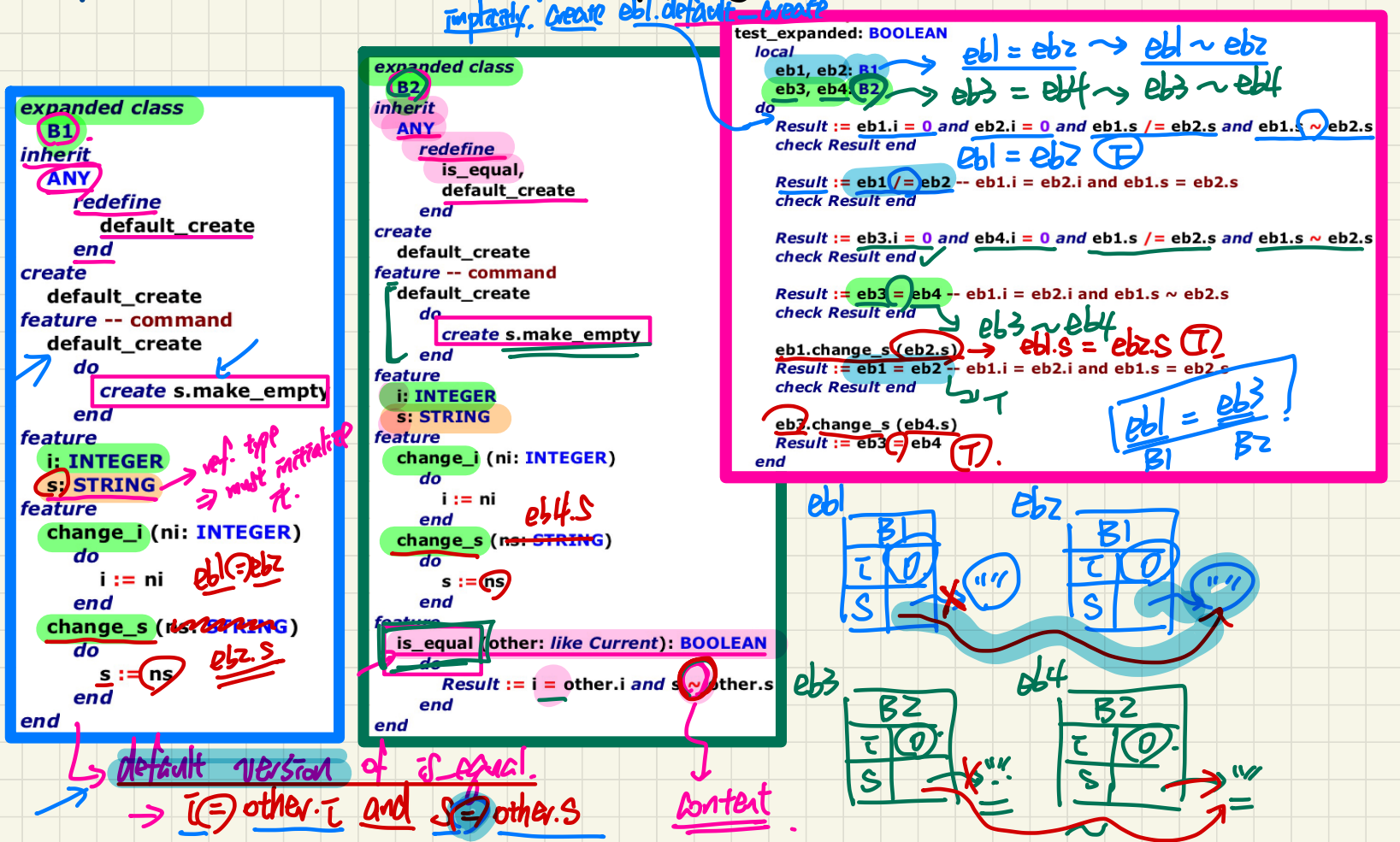

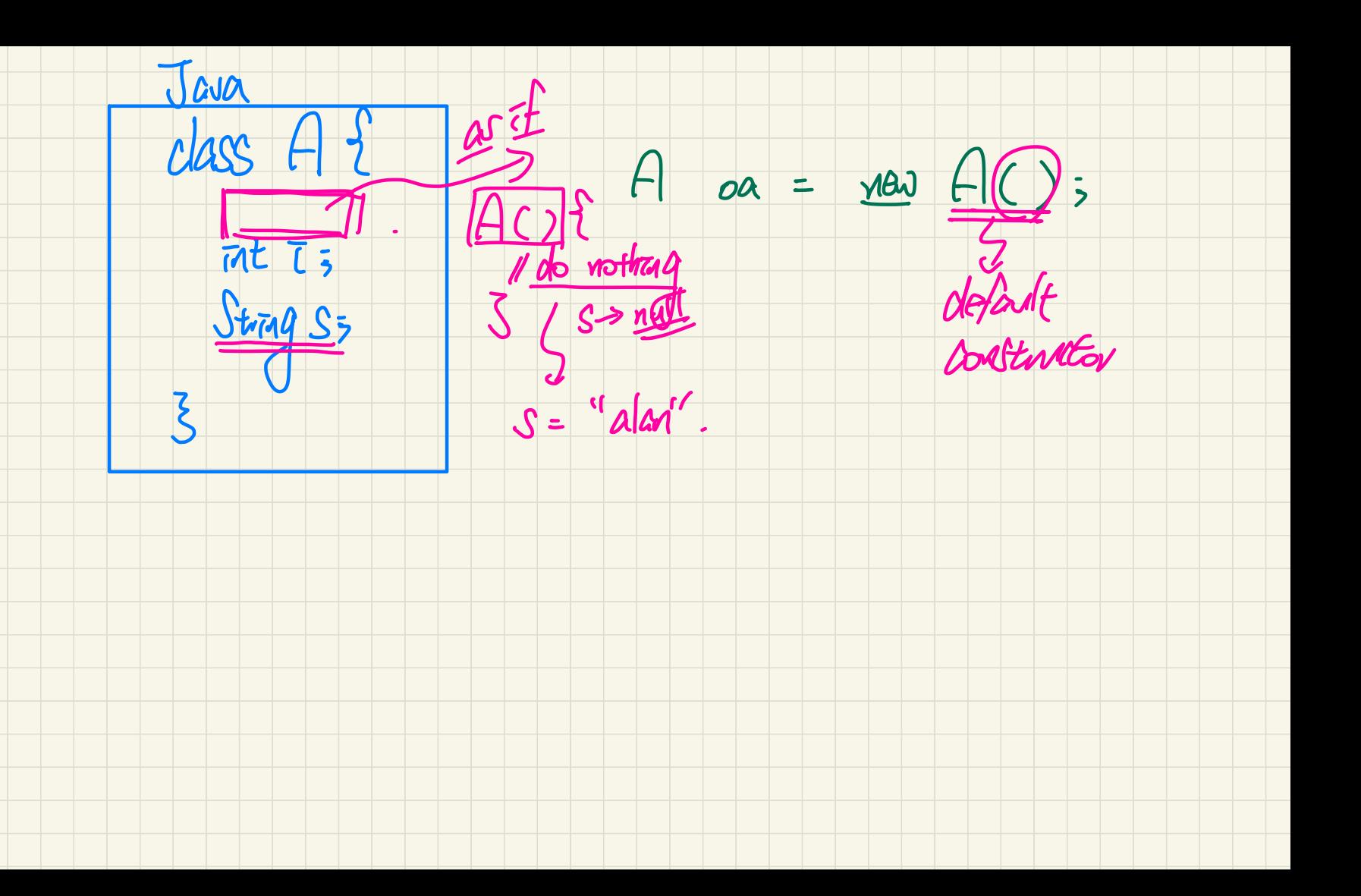

### Expanded Class vs Deep Copying (2)

**local** expanded class **B1** do inherit **ANY** redefine default create end create default create feature -- command default create do create s.make\_empty end feature **i** INTEGER s: STRING end feature change\_i (ni: INTEGER) PŁ do  $i := ni$ end change s (ns: STRING) do  $s := ns$ end end

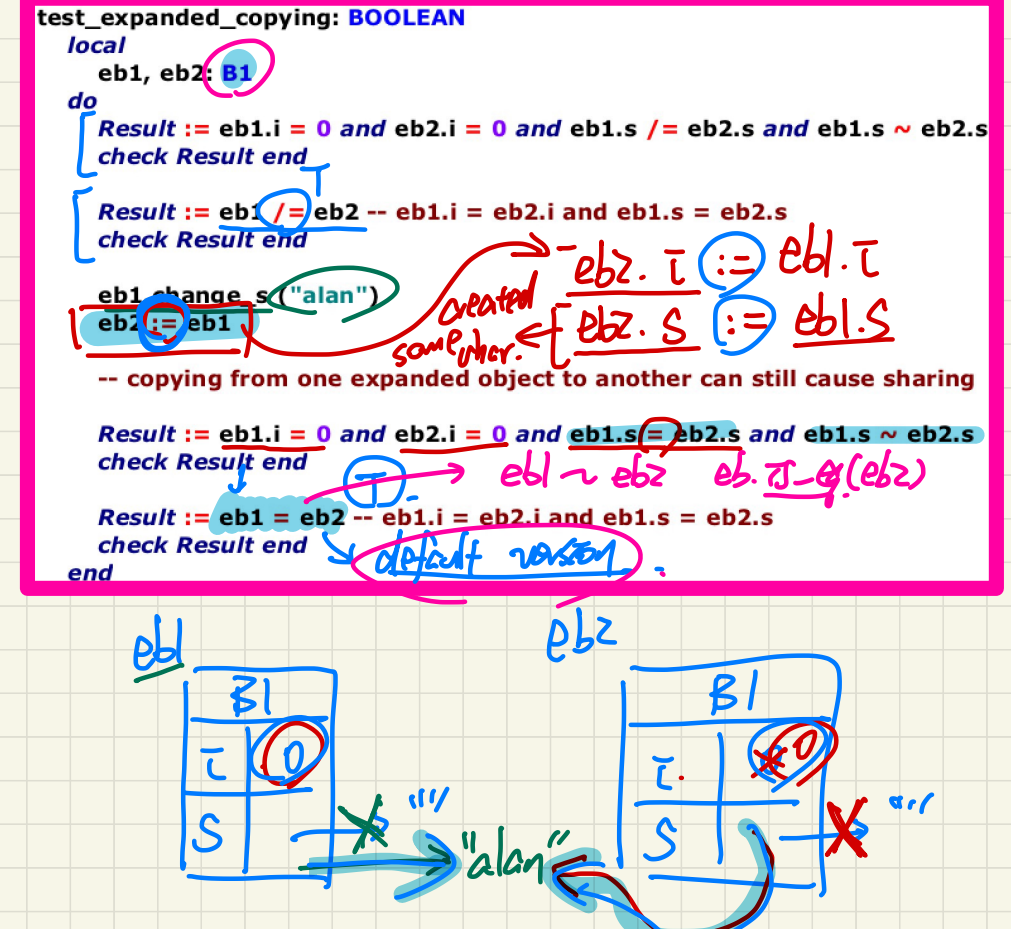

#### **Expanded Class vs Deep Copying (3)**

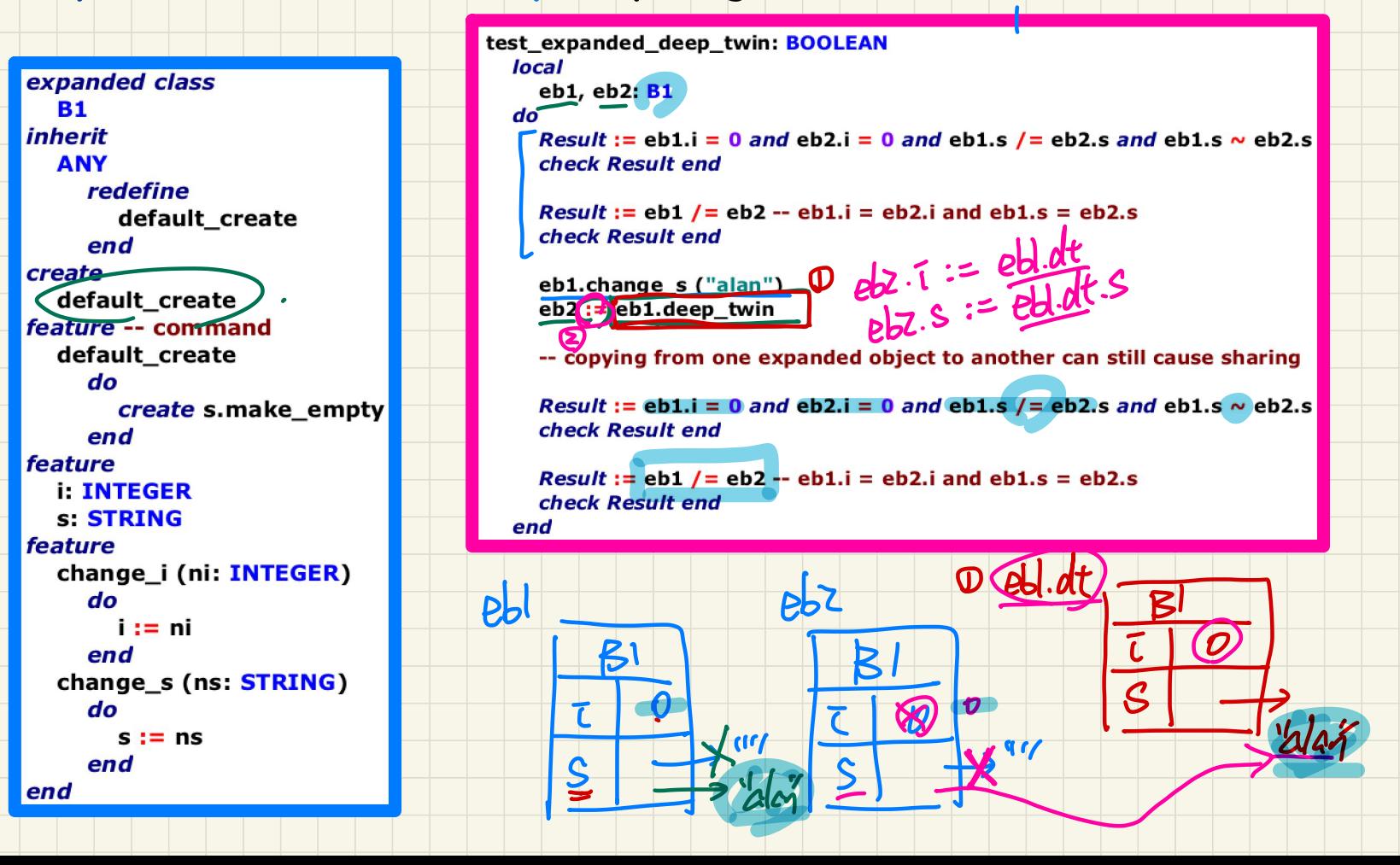

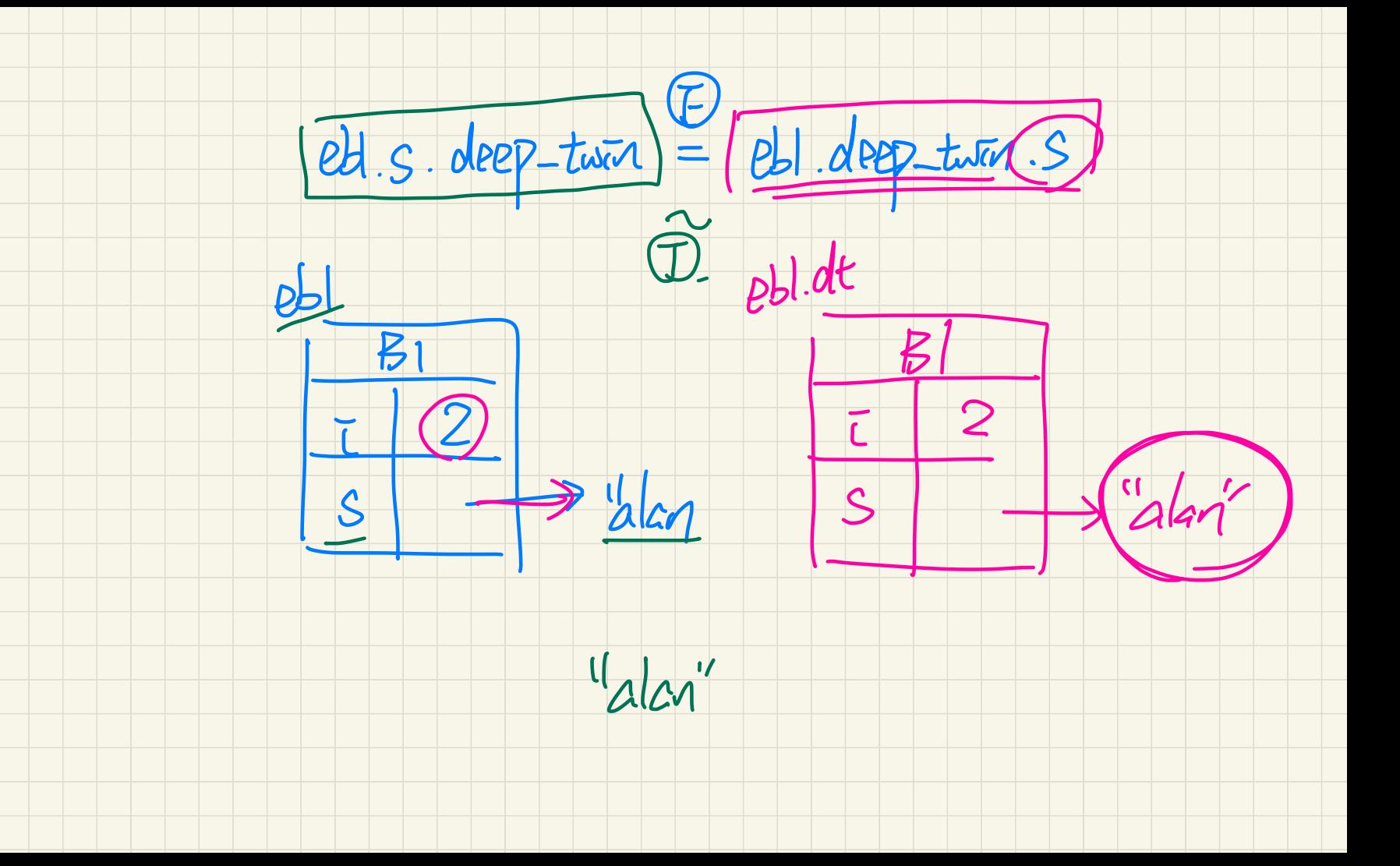

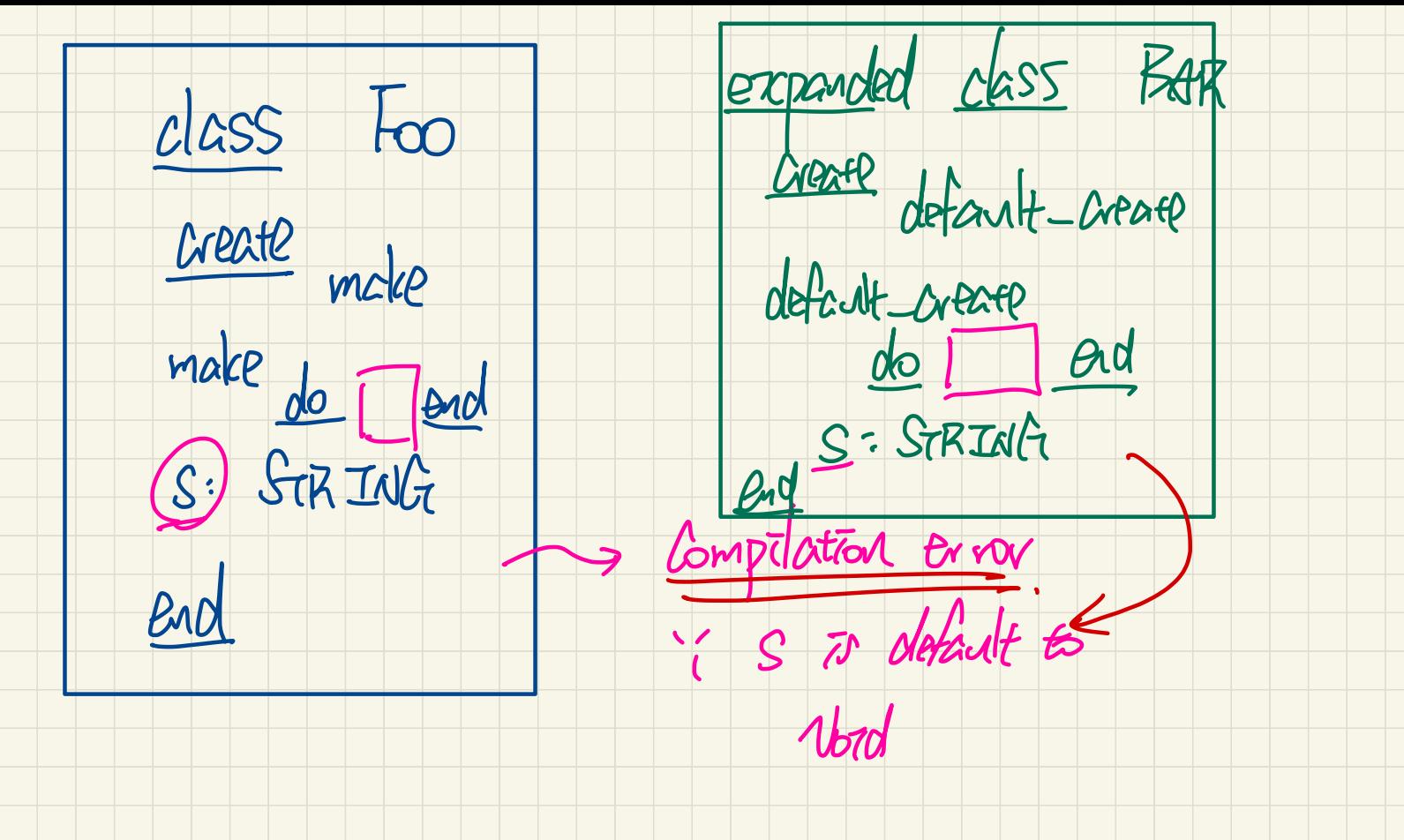

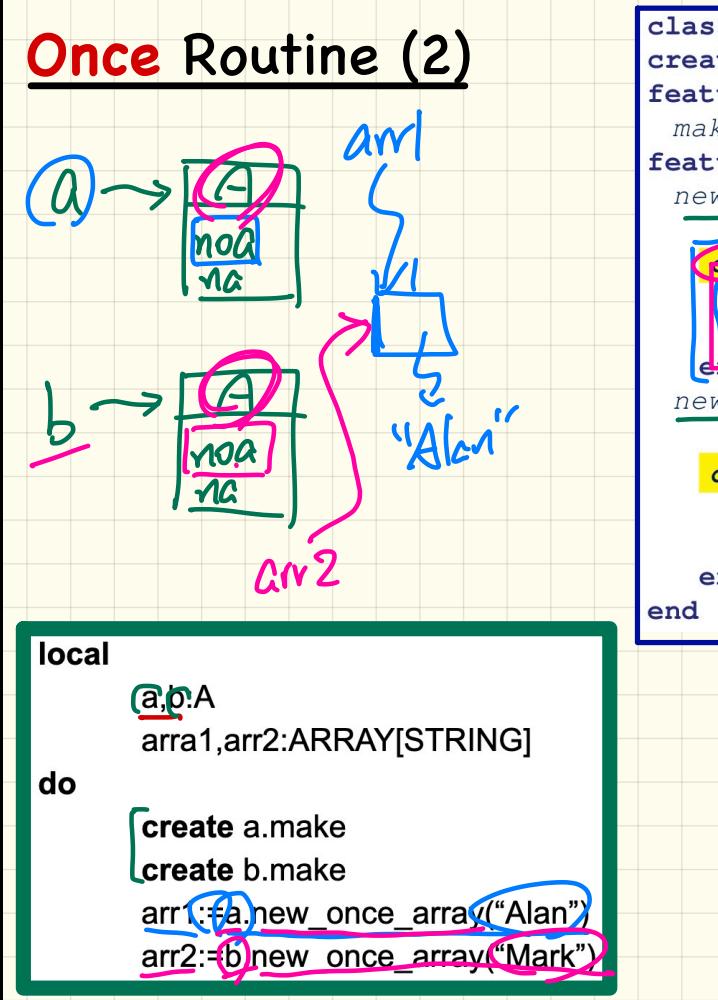

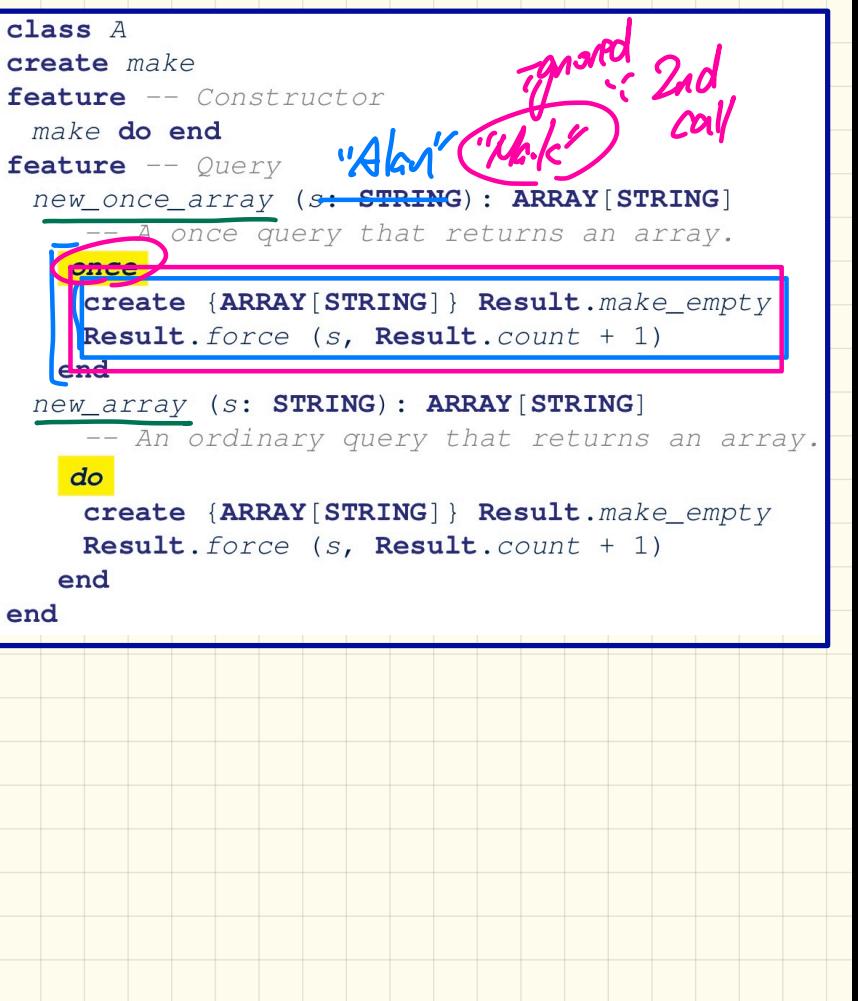

 $2$ loca bola: BANK PATA ACCESS Lda. data data Les artes voutrie.  $\frac{ldaZ}{\sqrt{\frac{1}{1+\epsilon^2}}}\frac{data}{the\ same\ on\ \theta\ on\ \theta\ on\ \theta\}}$ data

The "s.make(7)" in CLIENT\_1 doesn't compile because it's not able to use command `make`.

But how would it be able to use constructor `make` in the first place?

Doesn't only CLIENT\_2 have access to the implementation of `make`?

Would the descendants of CLIENT\_2 be able to make use of SUPPLIER's make command through inheritance?

Would the descendants of CLIENT\_1 be able to make use of SUPPLIER's make constructor through inheritance?

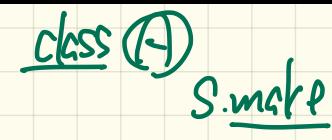

In class CLIENT\_2, old\_s cannot be instantiated by using the constructor `make`.

- If it did not get instantiated, wouldn't there be no pointer pointing to the object?
- How can its init\_i be modified via feature `make`? stage <sup>I</sup> O Qualified calls (co.v.t. export status) are

checked before wid safety .

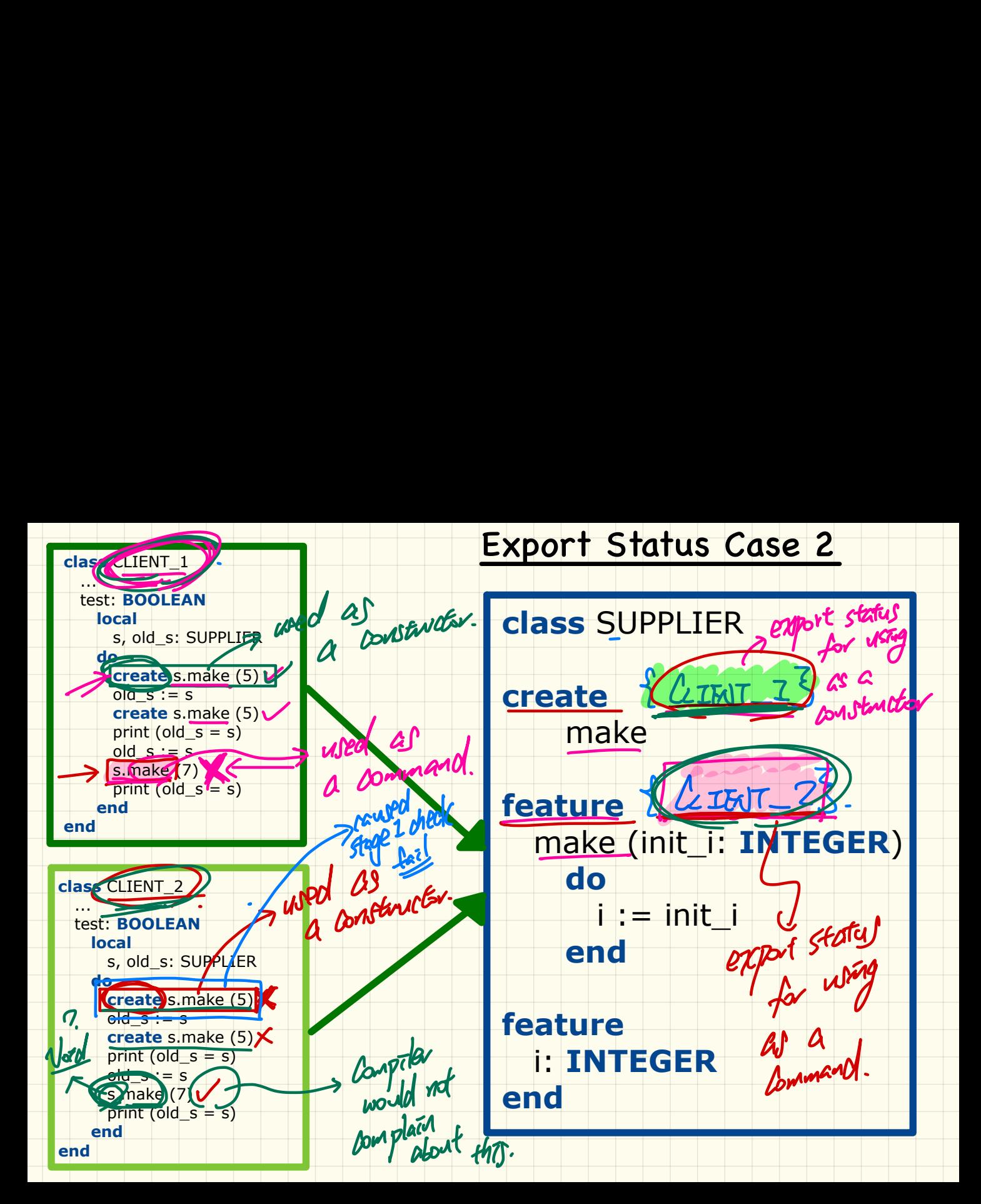

<sup>D</sup> Using <sup>a</sup> command with <sup>a</sup> The date context object France. e.g. S. make <sup>②</sup> Using <sup>a</sup> command to create an abject 2.9. Create S. make (2)

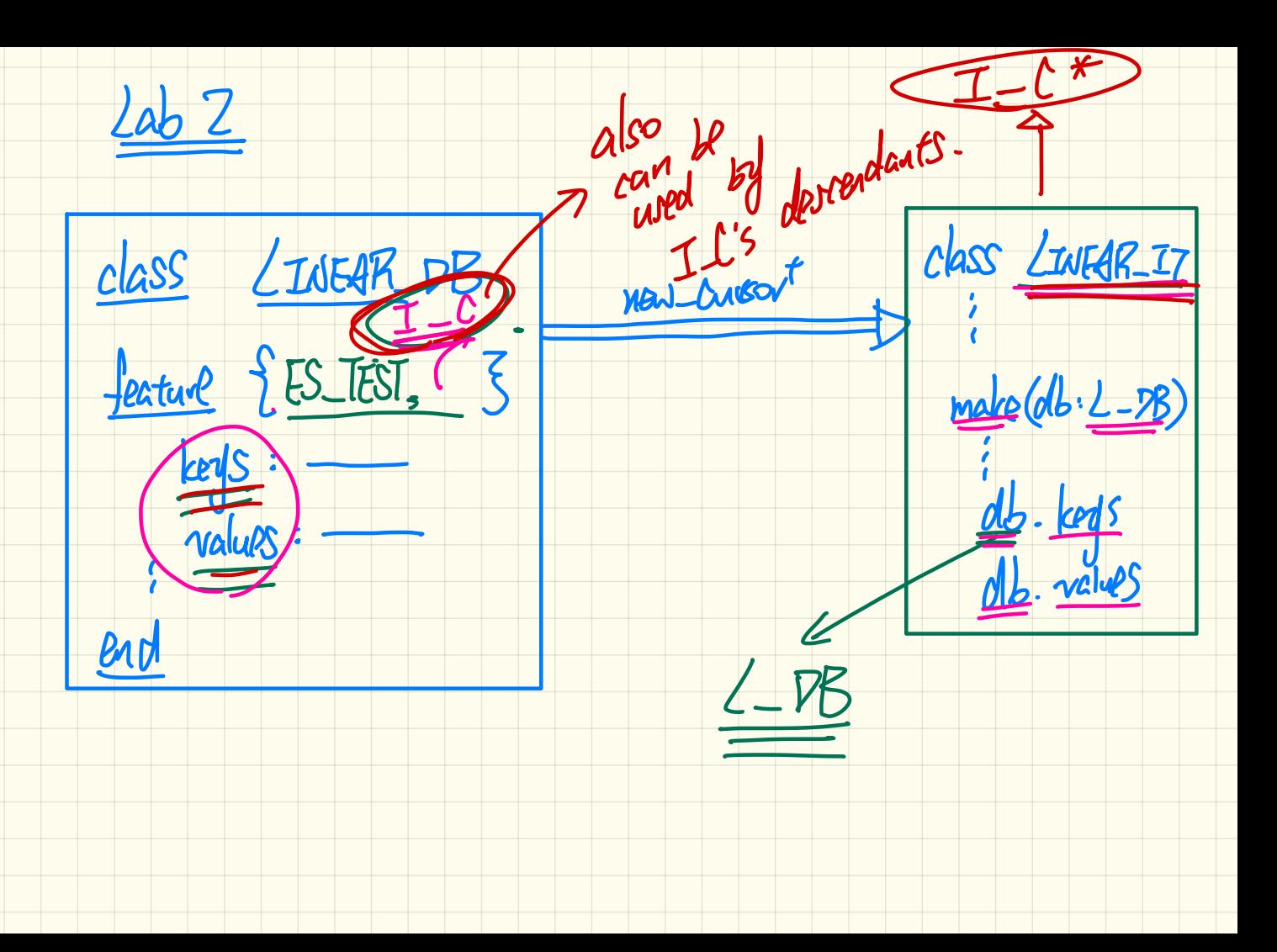

When we are creating a once routine in a class,

after the first call is made to this routine by any instance of this class, that result is cached to all instances of this class? all pallars of { DATA Arresss data

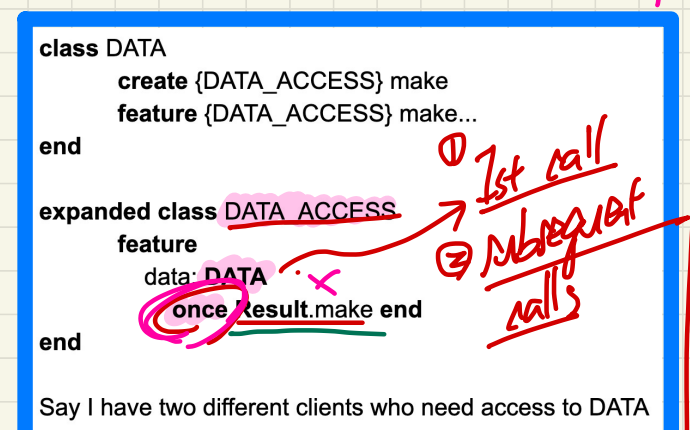

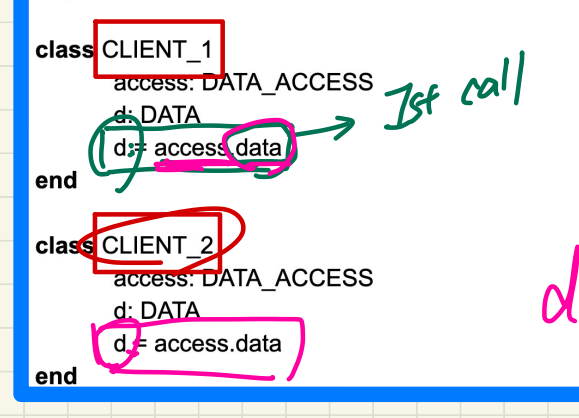

Since DATA\_ACCESS is an expanded class, both `access` objects in these clients would be different instances of DATA\_ACCESS.

Assuming CLIENT\_1 executes first then CLIENT\_2, does CLIENT\_2 get a reference to the DATA object made by CLIENT\_1?

What would have been the case if DATA\_ACCESS was not expanded (and assuming `access` was properly initialized in each client as a separate object)?

We can avoid initializing the object as expanded classes do it by default.<br>
However, I was wondering in a class where we can have multiple<br>
constructors (some classes have make\_empty and make\_from\_tuple).<br>
have multiple c We can avoid initializing the object as expanded classes do it by default. However, I was wondering in a class where we can have multiple constructors (some classes have make\_empty and make\_from\_tuple) , how will expanded classes work in that case or are they allowed to **Ence create Result.** make end

 $invariant$   $data = data$ 

client's make feature does not compile. Why?